# Community-Centric Crime Mapping for a Safer Society in Uganda

### Engineer Bainomugisha, PhD

Department of Computer Science, School of Computing & IT - Makerere University [baino@cit.mak.ac.ug](mailto:baino@cit.mak.ac.ug)

### Empowering Citizens to Actively Participate in Working Towards a Safer Society

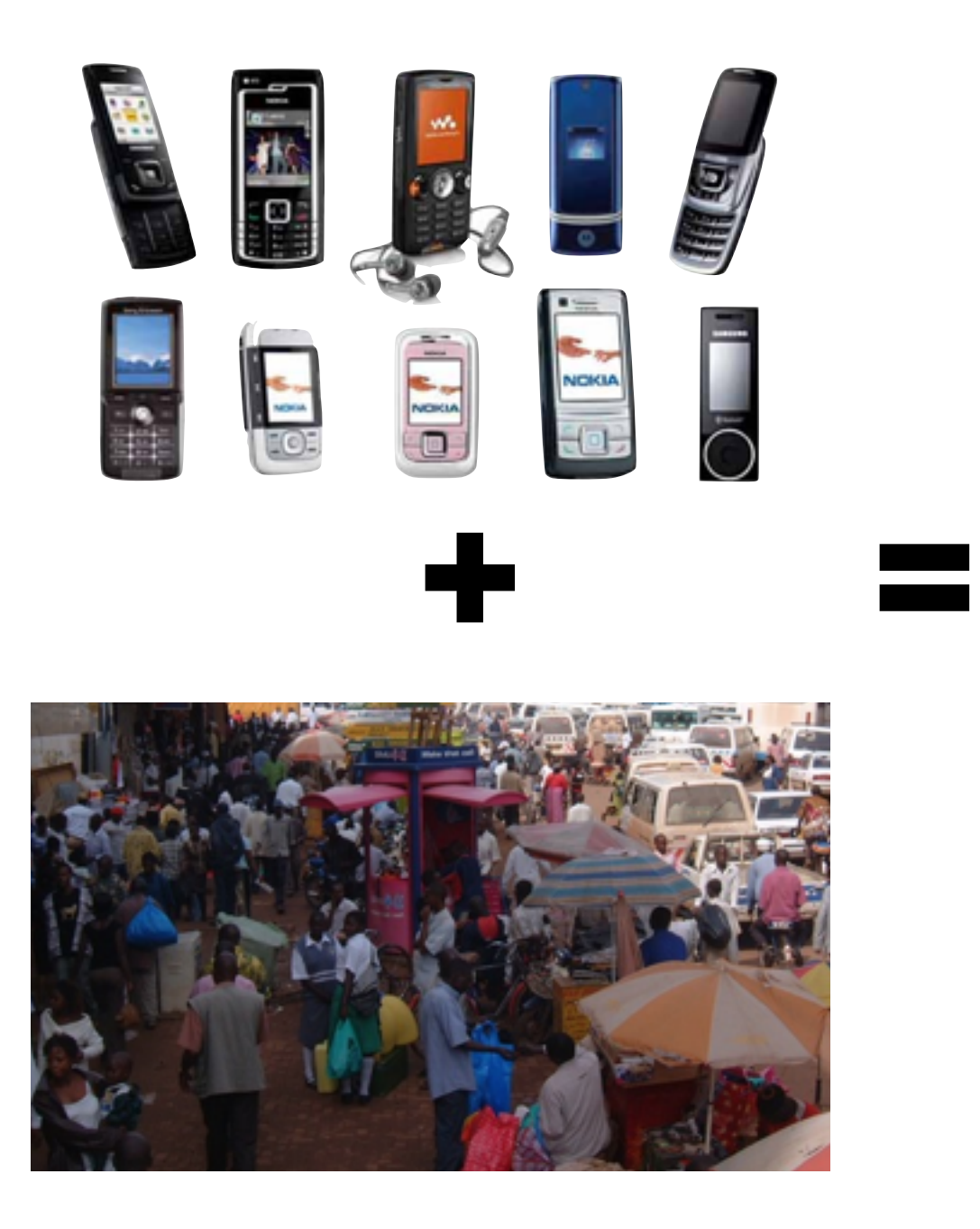

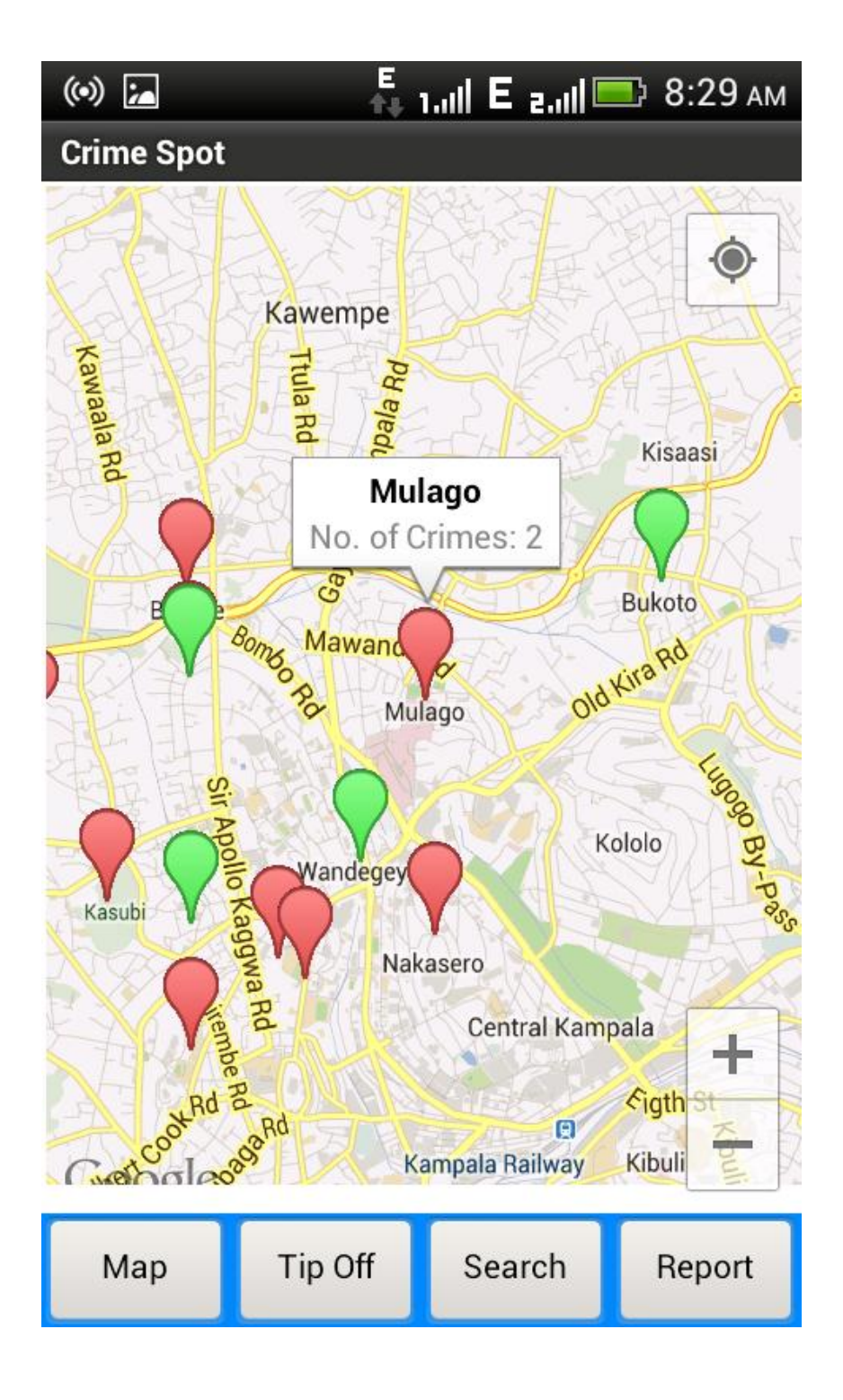

The map but the map but the map but the map  $\mathcal{L}_\mathbf{p}$ 

# Community-Centric Crime Mapping

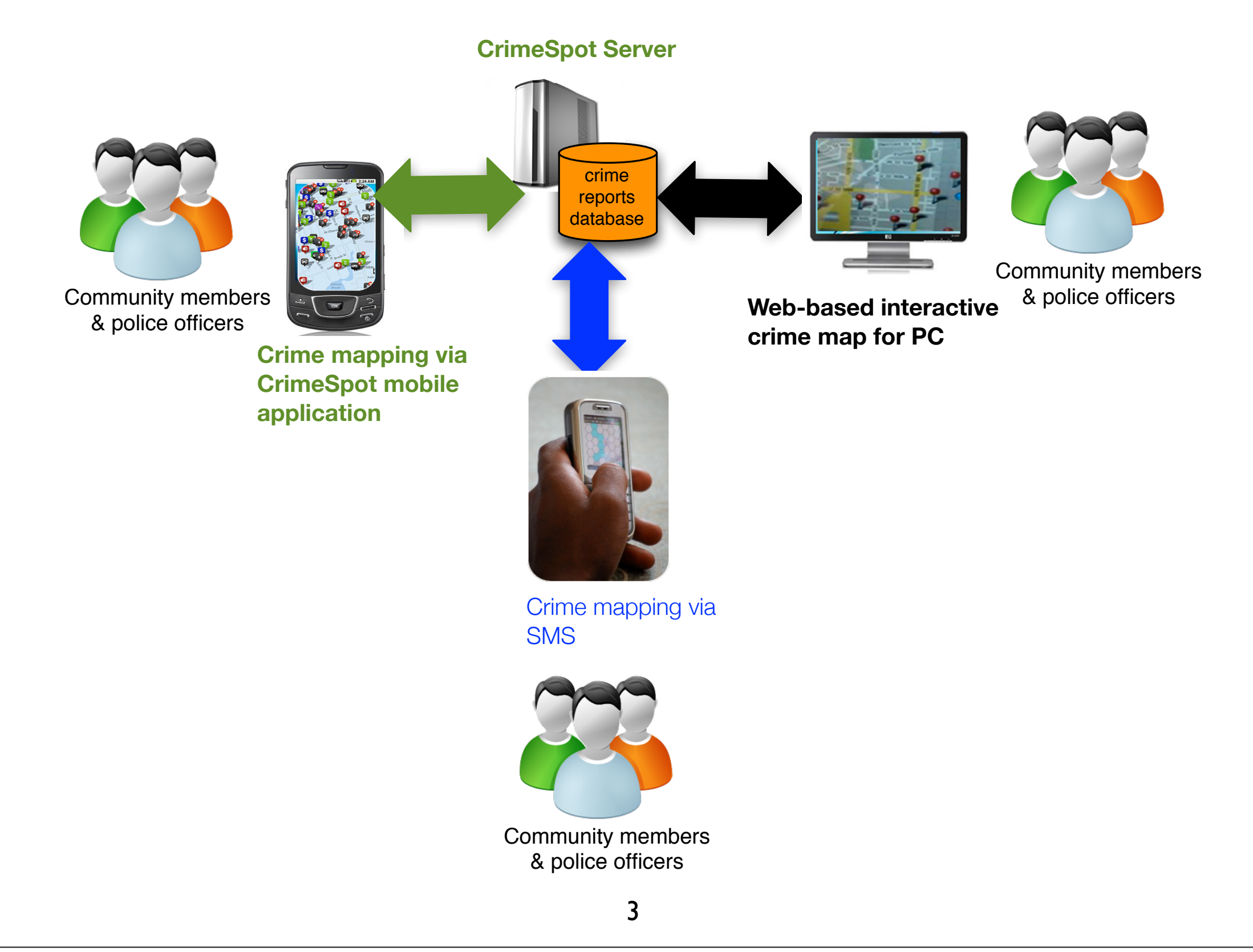

### What Would You Prefer?

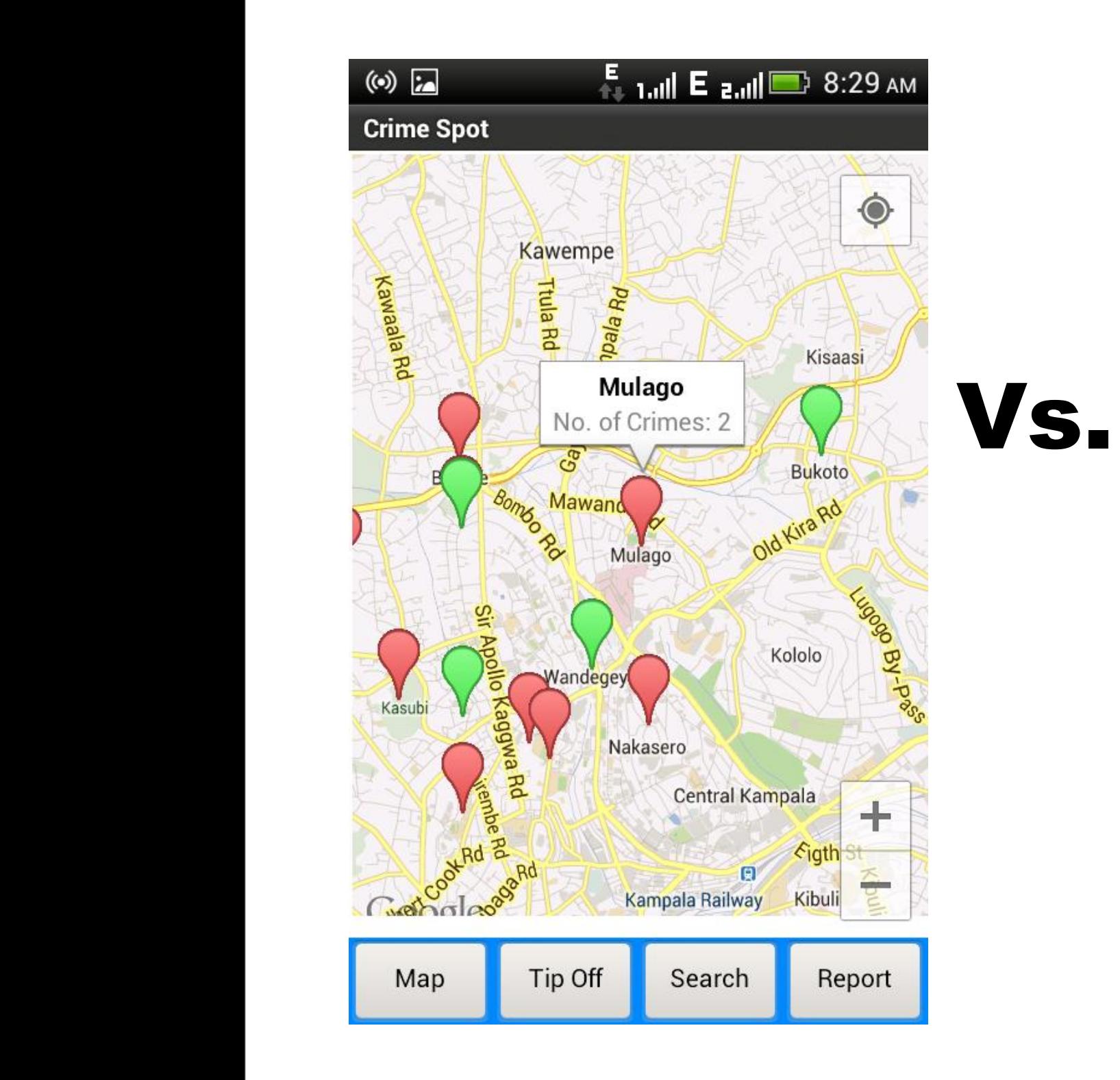

| Annual       | <b>Nature Of Accident</b> |                |              |              |
|--------------|---------------------------|----------------|--------------|--------------|
| North East   | Fatal                     | <b>Serious</b> | <b>Minor</b> | <b>Total</b> |
| Kotido       | 3                         | 23             | 12           | 38           |
| Abim         | 3                         | 14             | 9            | 26           |
| Kabong       | 3                         | 12             | 7            | 22           |
| North West   |                           |                |              |              |
| Arua         | 38                        | 117            | 77           | 232          |
| Moyo         | 4                         | 20             | 9            | 33           |
| Adjumani     | 6                         | 28             | 6            | 40           |
| Yumbe        | 10                        | 23             | 30           | 63           |
| <b>Neb</b>   | 24                        | 90             | 25           | 139          |
|              | 6                         | 30             | 42           | 78           |
|              | 9                         | 22             | 12           | 43           |
| Wes          |                           |                |              |              |
| Kab          | 38                        | 74             | 50           | 162          |
| Kas          | 31                        | 86             | 54           | 171          |
| <b>Bun</b>   | 7                         | 35             | 14           | 56           |
| Kye          | 36                        | 51             | 28           | 115          |
| Kan          | 4                         | 6              | 15           | 25           |
| Kye<br>Adobe | 8                         | 20             | 10           | 38           |
| Ntor         | 1                         | 2              | 4            | 7            |

Appendix III (contd): Distribution of Accidents by Region/ Districts and Nature for the Period Jan - Dec2010

The map button displays the map.

#### What Would You Prefer? **6.3.3 Crime Reporting**

Reporting the crime involves selecting the location of the crime, category of crime and the user

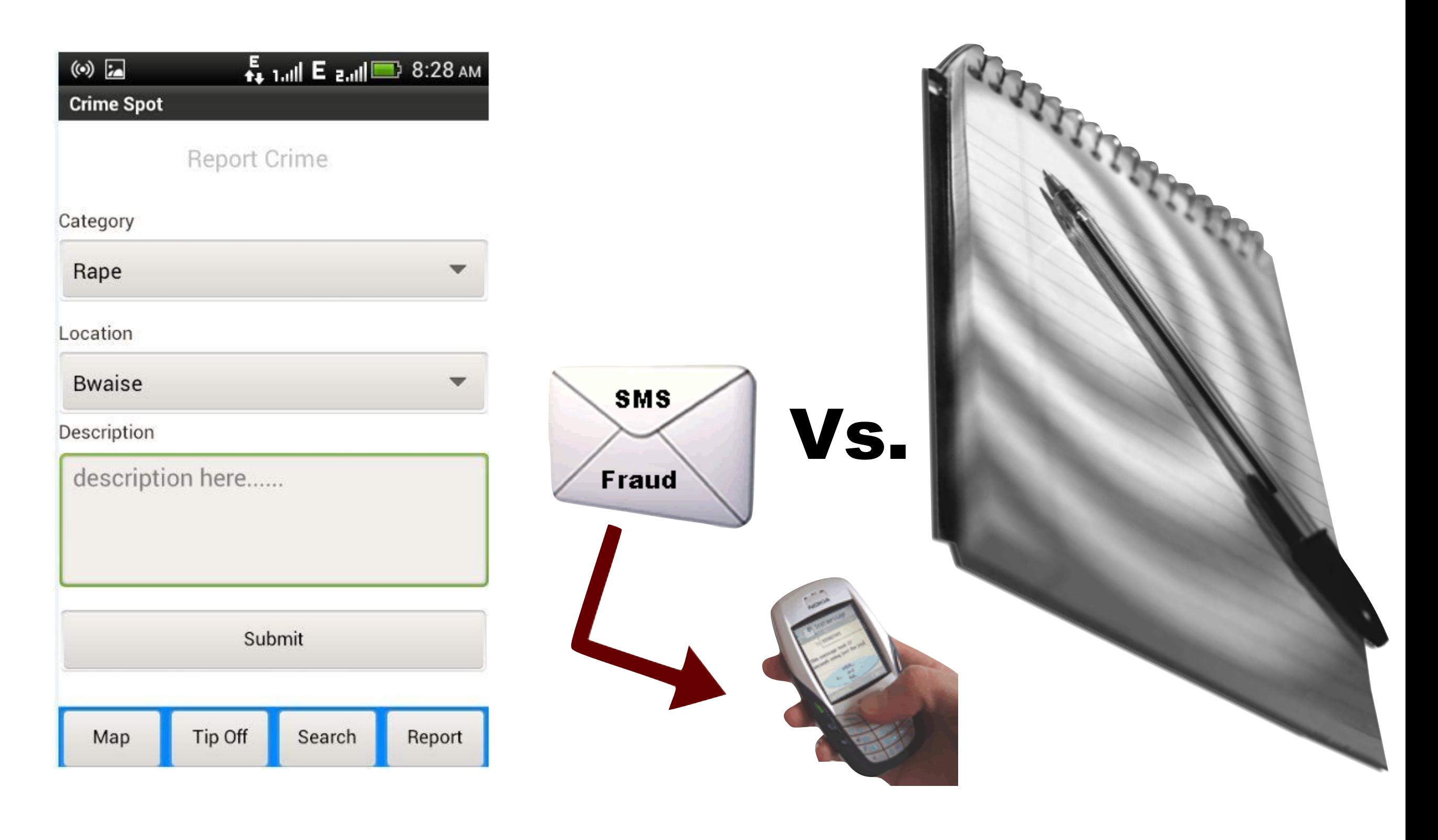

submits the crime.

### Community-Centric Crime Mapping: Opportunities

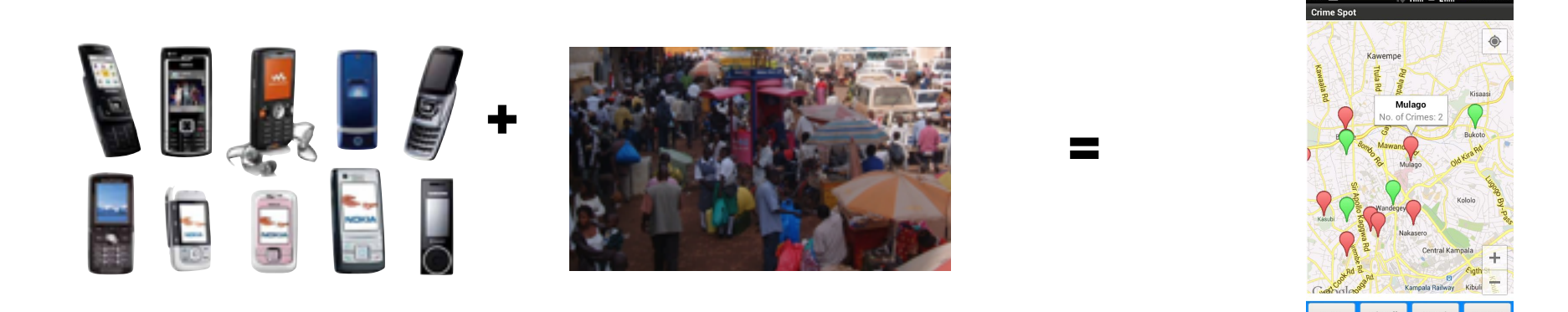

‣ A low-cost solution for citizens to access near realtime crime information (as a complement to annual crime reports)

### Community-Centric Crime Mapping: Opportunities

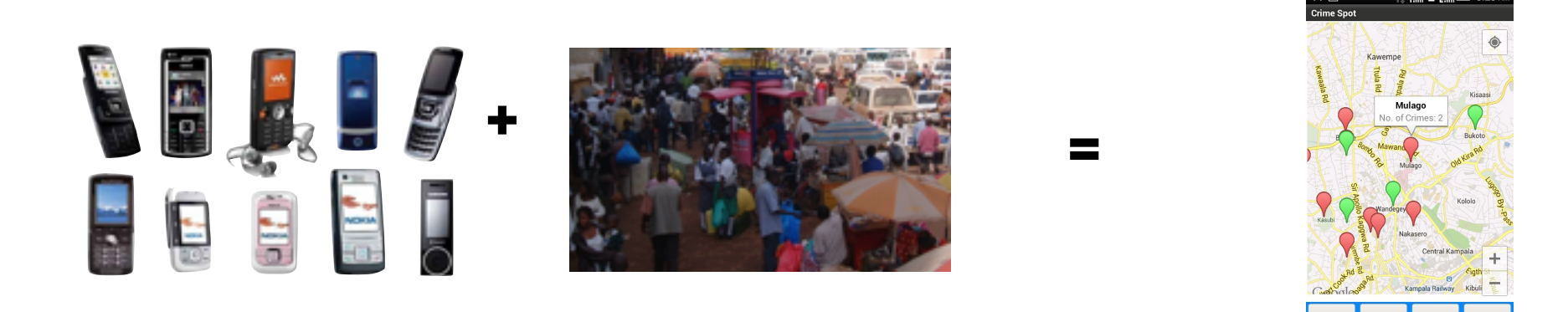

- ‣ A low-cost solution for citizens to access near realtime crime information (as a complement to annual crime reports)
- ‣ Enabling citizens to actively participate in policing

## Community-Centric Crime Mapping: Opportunities

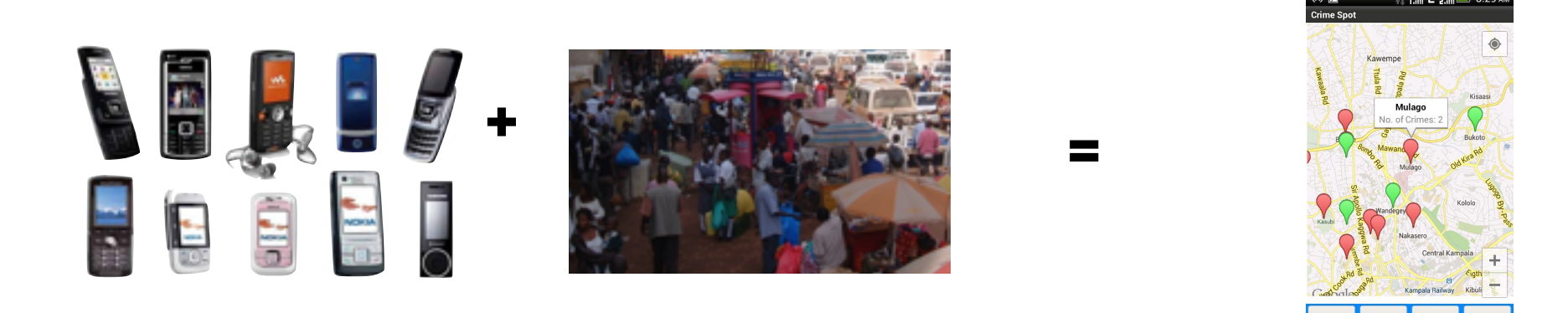

- ‣ A low-cost solution for citizens to access near realtime crime information (as a complement to annual crime reports)
- ‣ Enabling citizens to actively participate in policing
- ‣ Efficient deployment of UPF resources based on realtime crime information

### The Collaboration

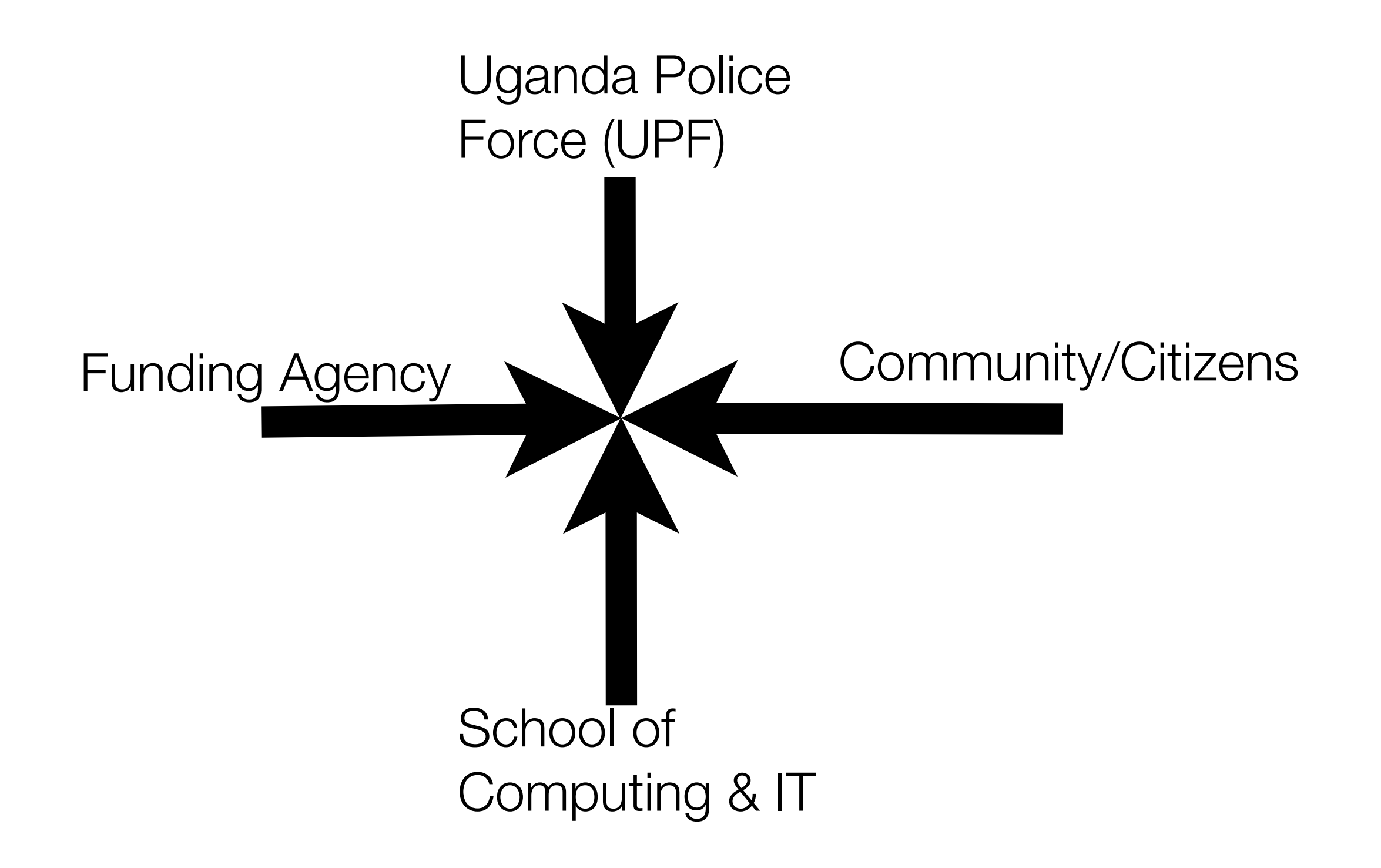